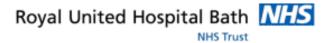

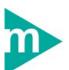

# **Mini Manual**

# **Appointment Centre**

#### 1. Patient Search

- a. Family/Surname
- b. First Name
- c. Wildcards
- d. Address and Postcode
- e. Other things to Check
- f. On retrieval of a record from the PDS
- g. Secrets for Success

Support available:

Please contact your local Champion User

Service Desk:

Tel: 01225 82 5444

Email: ruh-tr.ITServiceDesk@nhs.net

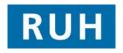

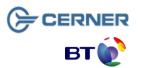

Bringing it all togethe

# **Patient Search**

### 1 Patient Search

## 1.1 Family/Surname

- **Step 1.** Ask for the patients full surname
- **Step 2.** Swap the first name and surname around
- **Step 3.** If they have a double barrell surname, try both combinations
- **Step 4.** Ask how they spell their surname as it may differ to how you expect it to be spelt

#### 1.2 First Name

- **Step 1.** Ask for the patients full first name
- **Step 2.** Try using the second forename as the first name
- **Step 3.** Ask how they spell their first name as it may be different to the conventional spelling
- Step 4. Check if it is a shortened version of the first name, e.g. Chris instead of Christopher or Christine

#### 1.3 Wildcards

Wildcards can be used within the Advanced and Local searches. You can use wildcards for both first name and Surname.

- Step 1. Enter at least 2 characters of the surname plus \* e.g. Sm\*
- Step 2. Enter at least 2 characters of the first name plus \* e.g. Ch\*

#### 1.4 Address and Postcode

- Step 1. Check that the address is the patients permanent address and not that of a temporary residence e.g. holiday home or temporary residence
- Step 2. Ask if the patient has recently moved house and if so have they informed their registered GP? If not check their previous address/es.
- **Step 3.** Check if the property is a house name or number

## **Patient Search**

# 1.5 Other things to check

- Step 1. Has the patient received treatment within this Trust before?
- **Step 2.** Have they received treatment at any hospital in England before?
- **Step 3.** Are they currently registered with a GP?

If the answer to any of these questions is yes, it can be reasonably assumed that the patient is on the PDS....so search again!

# 1.6 On retrieval of a record from the PDS

- Step 1. If the patient is present they should be asked for an item of demographic data not used in the trace as confirmation, e.g. 1<sup>st</sup> line of address or GP. whichever is not used in the trace
- Step 2. If the patient is not present, unused demographic data accompanying the trace details may be used to confirm the correct record
- Step 3. If the information does not match, Search Again,

  Do not select Add Patient

#### 1.7 Secrets for Success

- Step 1. Don't rush the search
- Step 2. Check details carefully
- Step 3. Remember that proper tracing will return the correct record

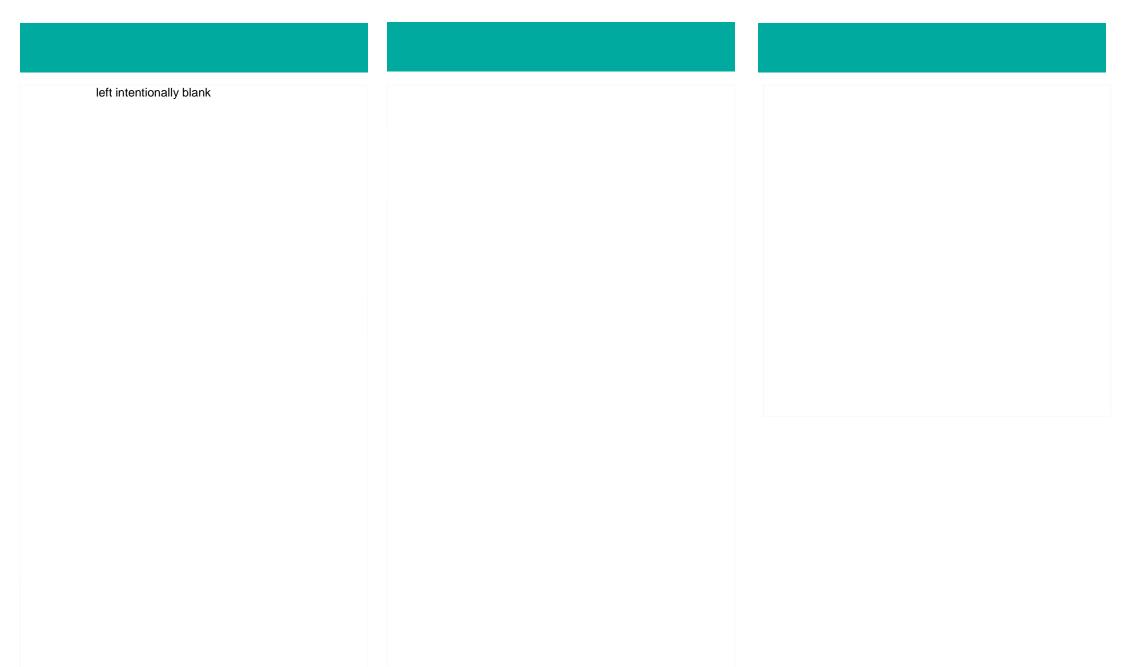